## Patient Portal – Follow-Up FORM

Prior to each Follow-Up Office Visit, please log into your patient portal and complete the assigned forms. You will first need to register for a portal account if you have not done so already, by following the instructions located on our website. Click here for instructions.

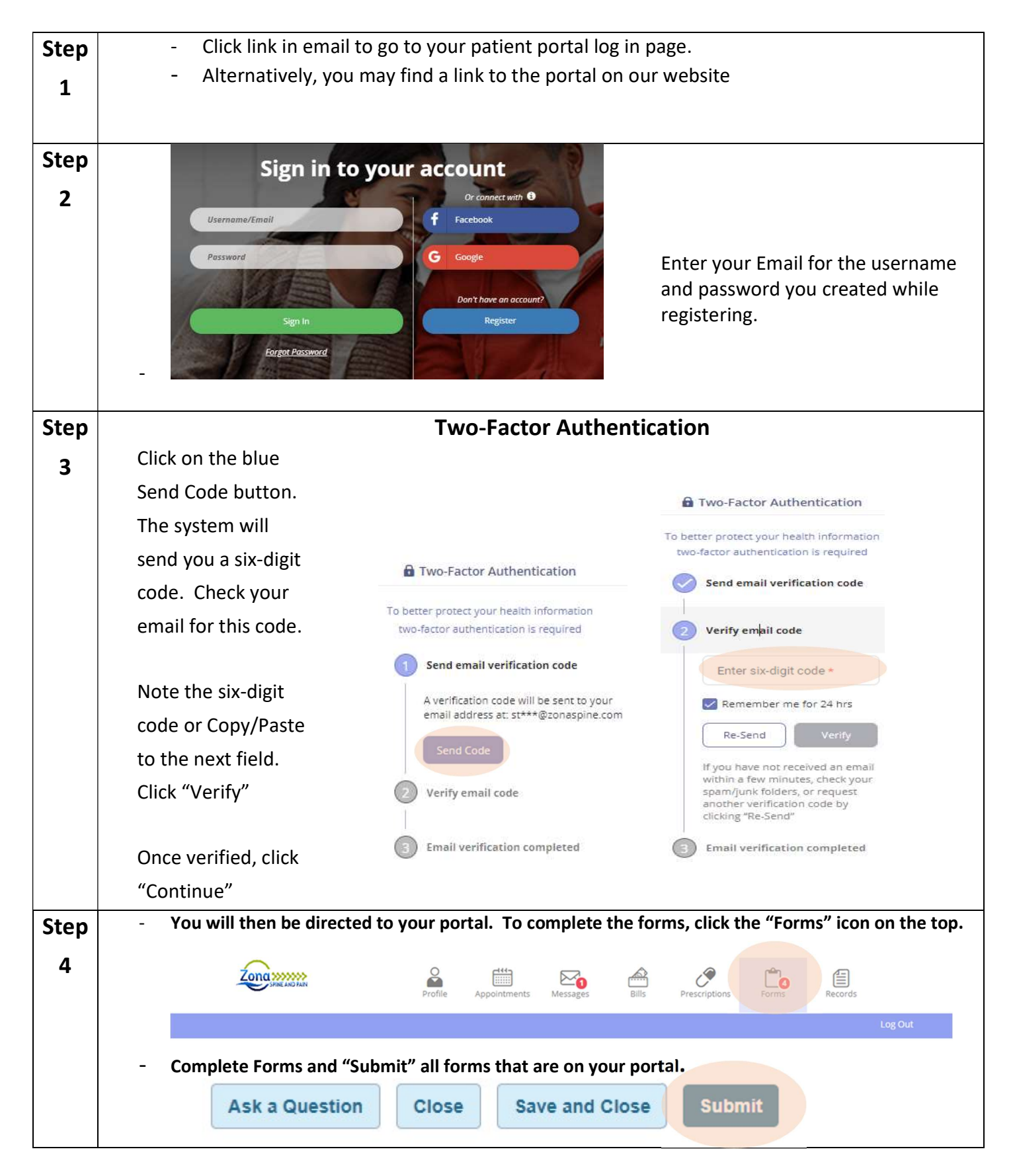